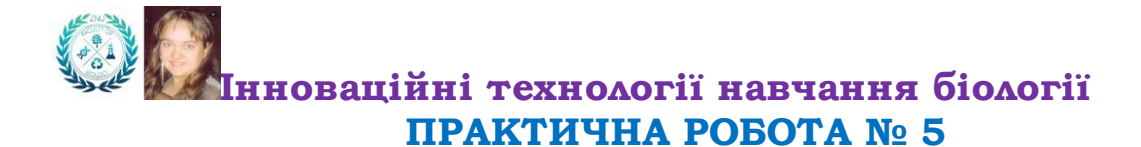

Практична робота № 5 оцінюється **у 10 балів** максимум. Кожне завдання оцінюється у 2 бали: 2 бали – виконано правильно 1 бал – виконано з невеличкою помилкою

0 балів – не виконано

Завдання 1. Створення інтелект карток

Використовуючи сервіс MindMeister (https://www.mindmeister.com/app/folders ) створити інтелект картку на тему «Зв'язок речовин в організмі». У зошитах (чи файлах) для практичних завдань розмістити створена картку.

Завдання 2. Створення карти зв'язків термінів

Використовуючи сервіс GraphWords (https://graphwords.com/word/plant) створити 2 карти-малюнки зв'язків для двох термінів з природничих наук на власний розсуд (англійською). У зошитах (чи файлах) для практичних завдань розмістити скріншоти створених зв'язків термінів.

Завдання 3. Створення діаграми

Використовуючи сервіс Diagrams (https://app.diagrams.net/) створити діаграму на тему «Типи статевого розмноження грибів». У зошитах (чи файлах) для практичних завдань розмістити створене завдання.

Завдання 4. Створення пазлу

Використовуючи сервіс Jigsaw Planet (https://www.jigsawplanet.com) створити пазл з одного з біохімічних циклів перетворення речовин. У зошитах (чи файлах) для практичних завдань розмістити створене завдання (скріншот та посилання).

Завдання 5. Створення ребусів

Використовуючи сервіс Генератор ребусів (http://rebus1.com/ua/index.php?item=rebus\_generator&enter=1) створити 2 ребуси на тему екологічних проблем сьогодення. У

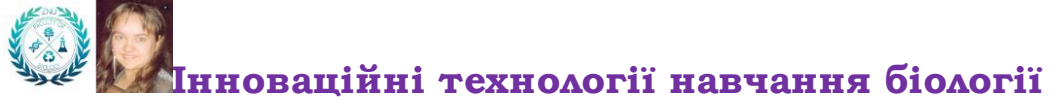

зошитах (чи файлах) для практичних завдань розмістити створені завдання.